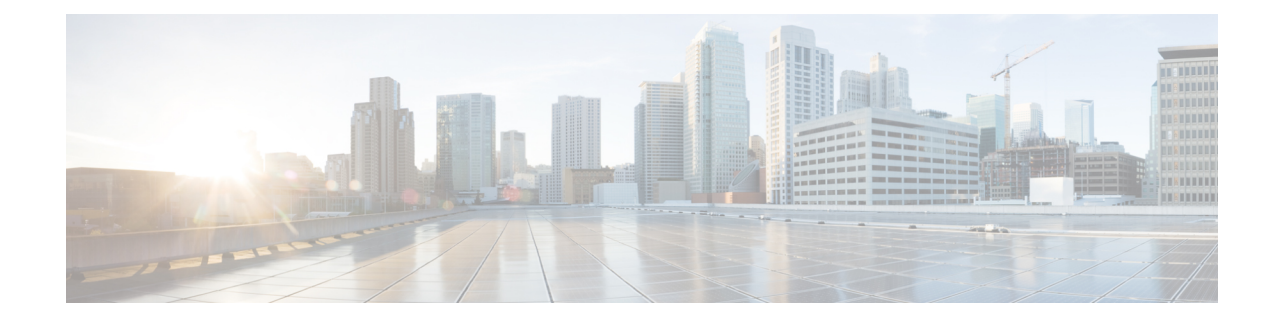

# **Peer-Server Configuration Mode Commands**

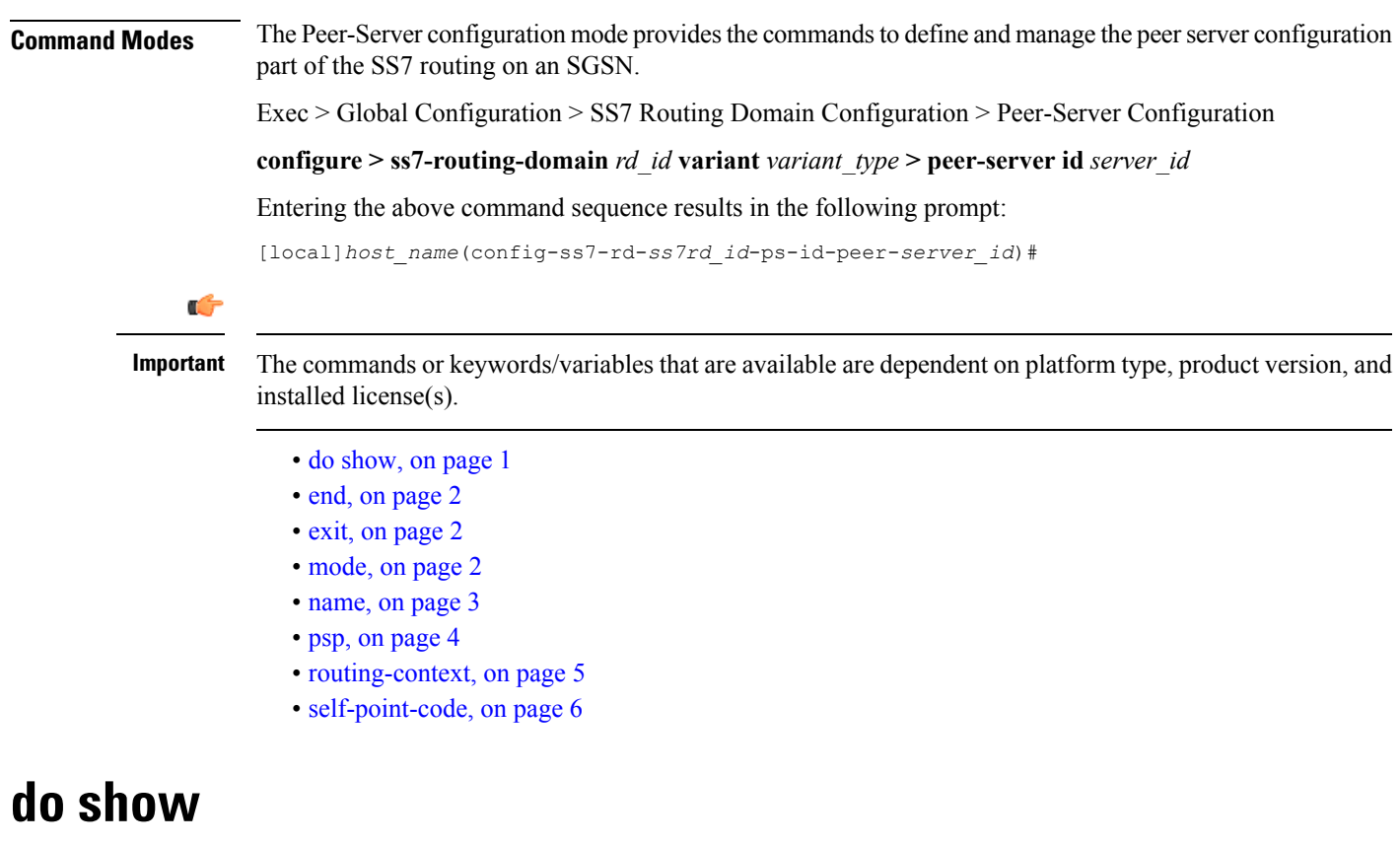

Executes all **show** commands while in Configuration mode.

<span id="page-0-0"></span>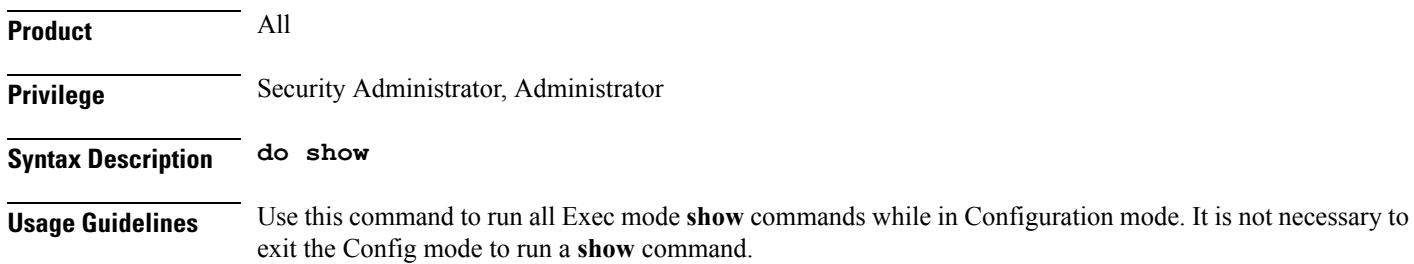

<span id="page-1-1"></span><span id="page-1-0"></span>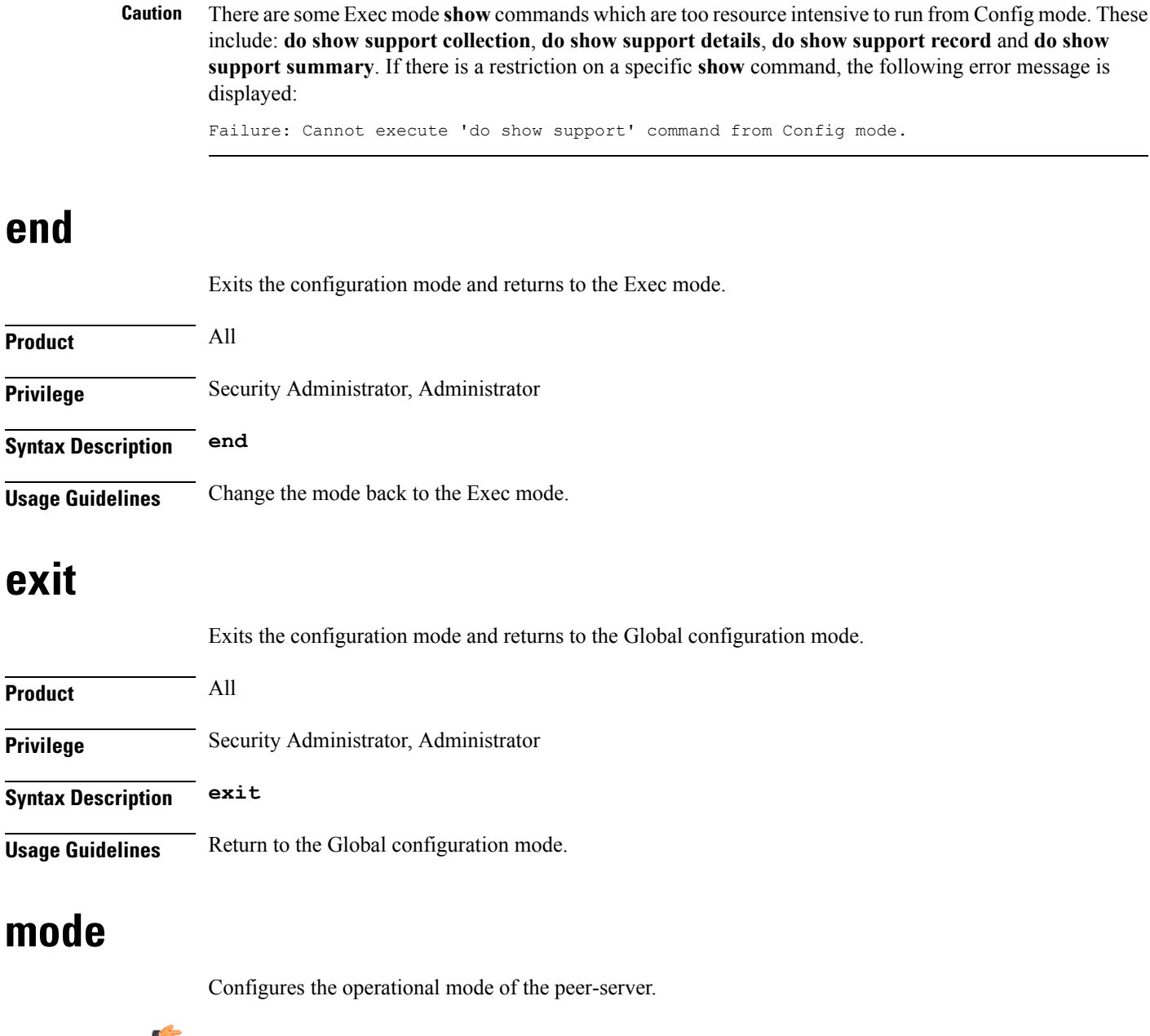

The pipe character **|** is only available if the command is valid in the Exec mode.

<span id="page-1-2"></span>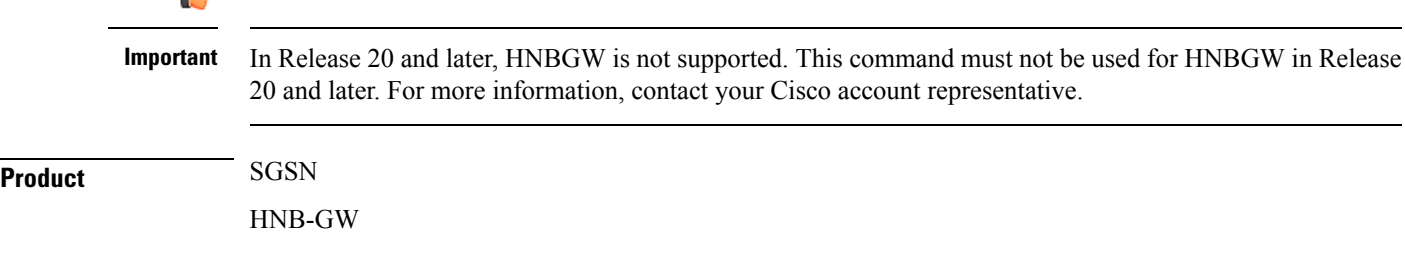

**end**

∕!

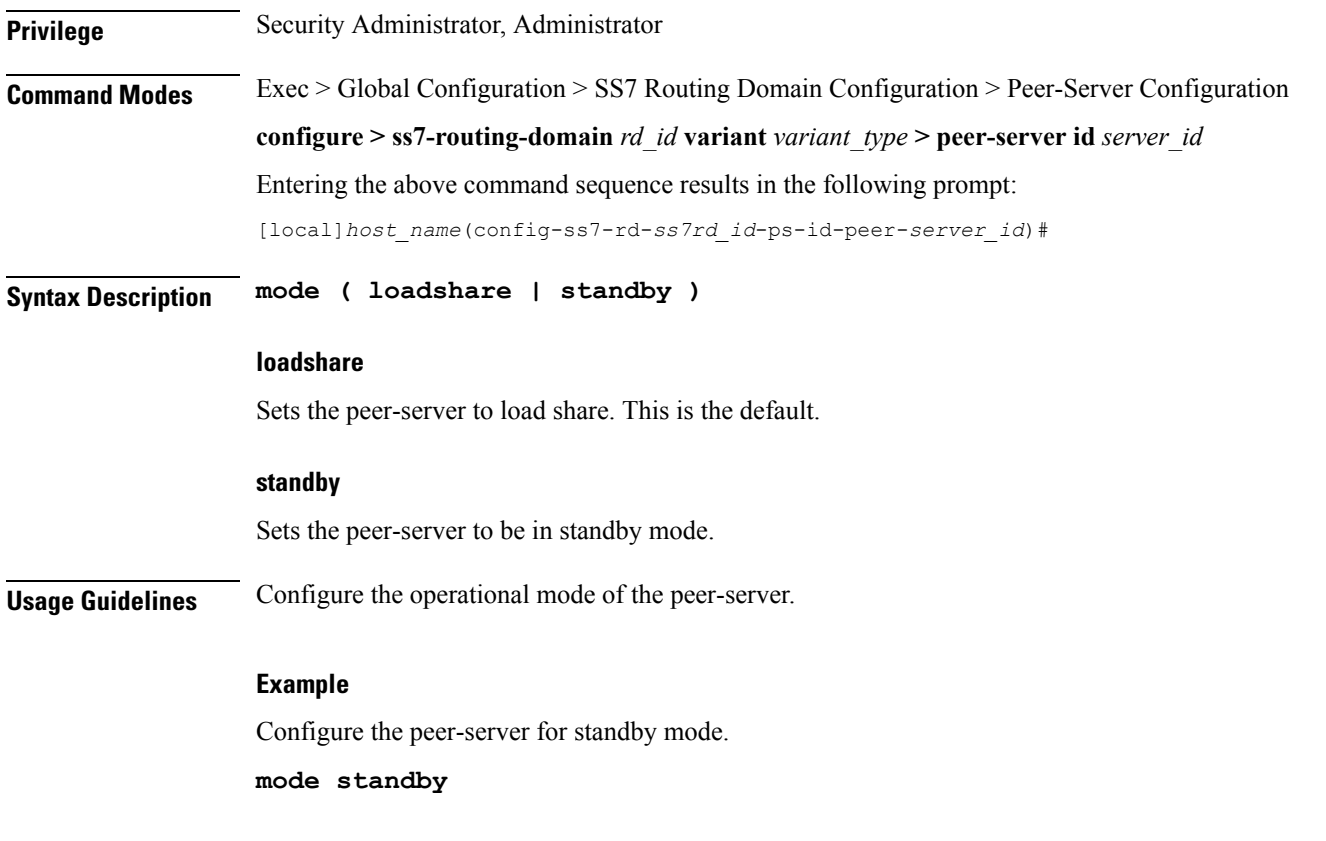

### <span id="page-2-0"></span>**name**

 $\mathbf l$ 

Defines the unique identification - the name - of the peer-server in the SS7 routing domain.

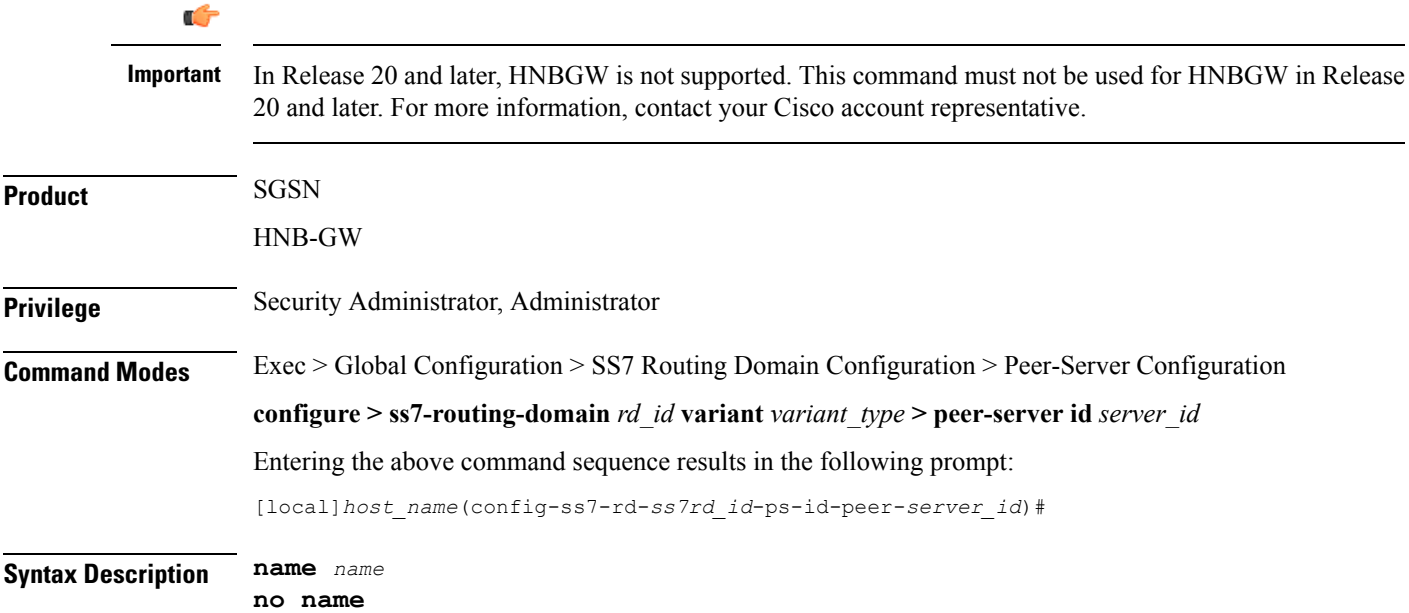

 $\mathbf{l}$ 

<span id="page-3-0"></span>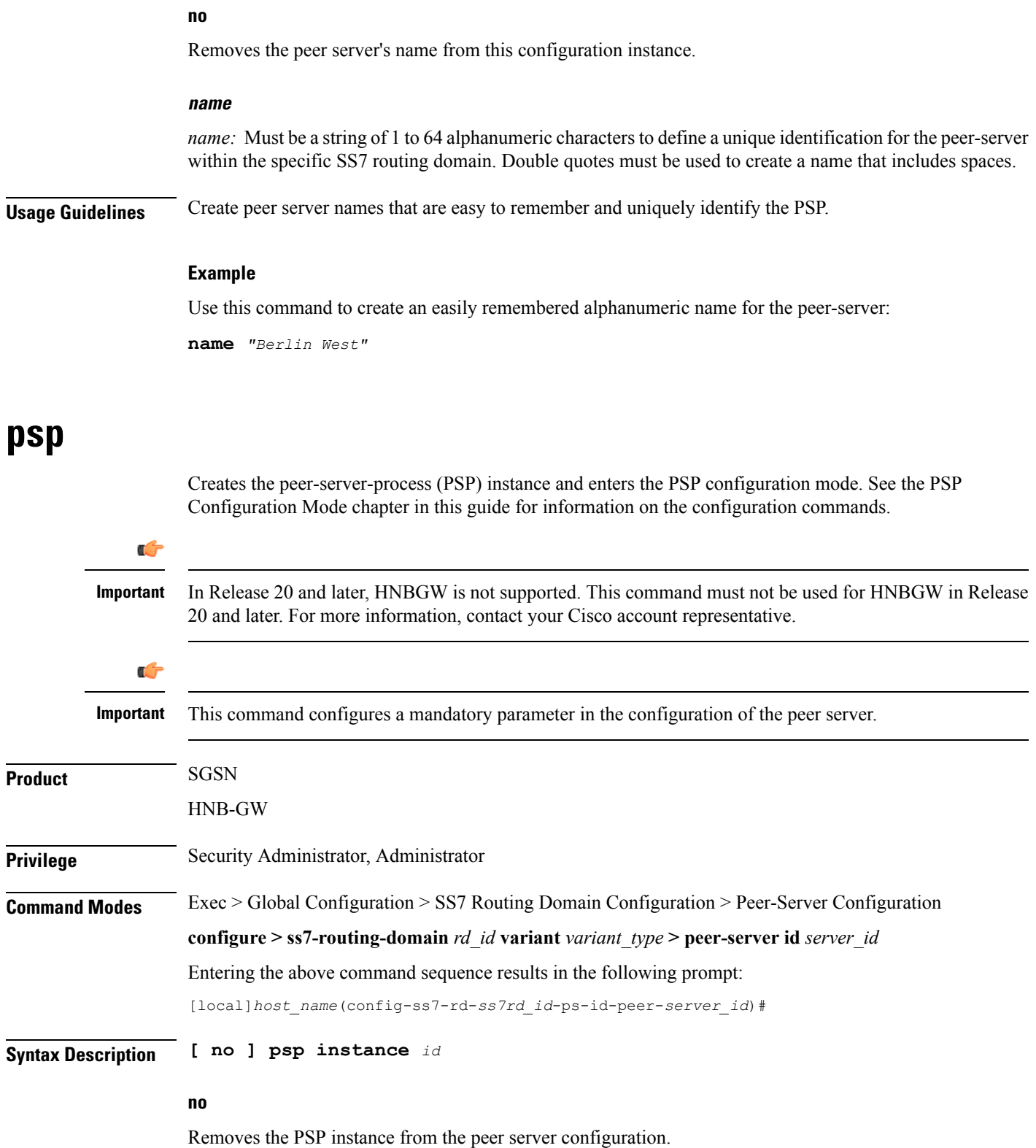

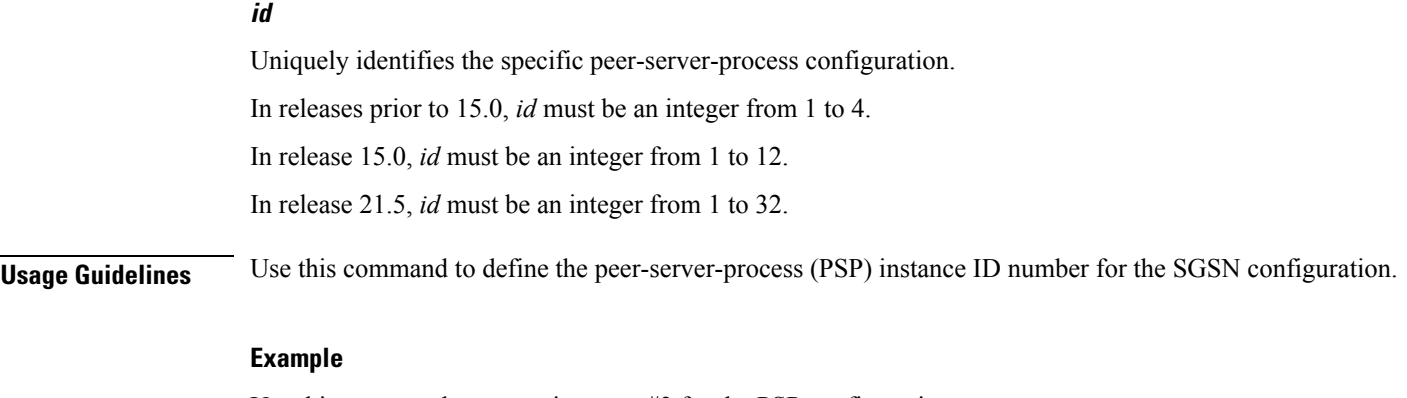

Use this command to create instance #3 for the PSP configuration:

**psp instance** *3*

## <span id="page-4-0"></span>**routing-context**

Defines the ID of the routing context for the peer-server to use.

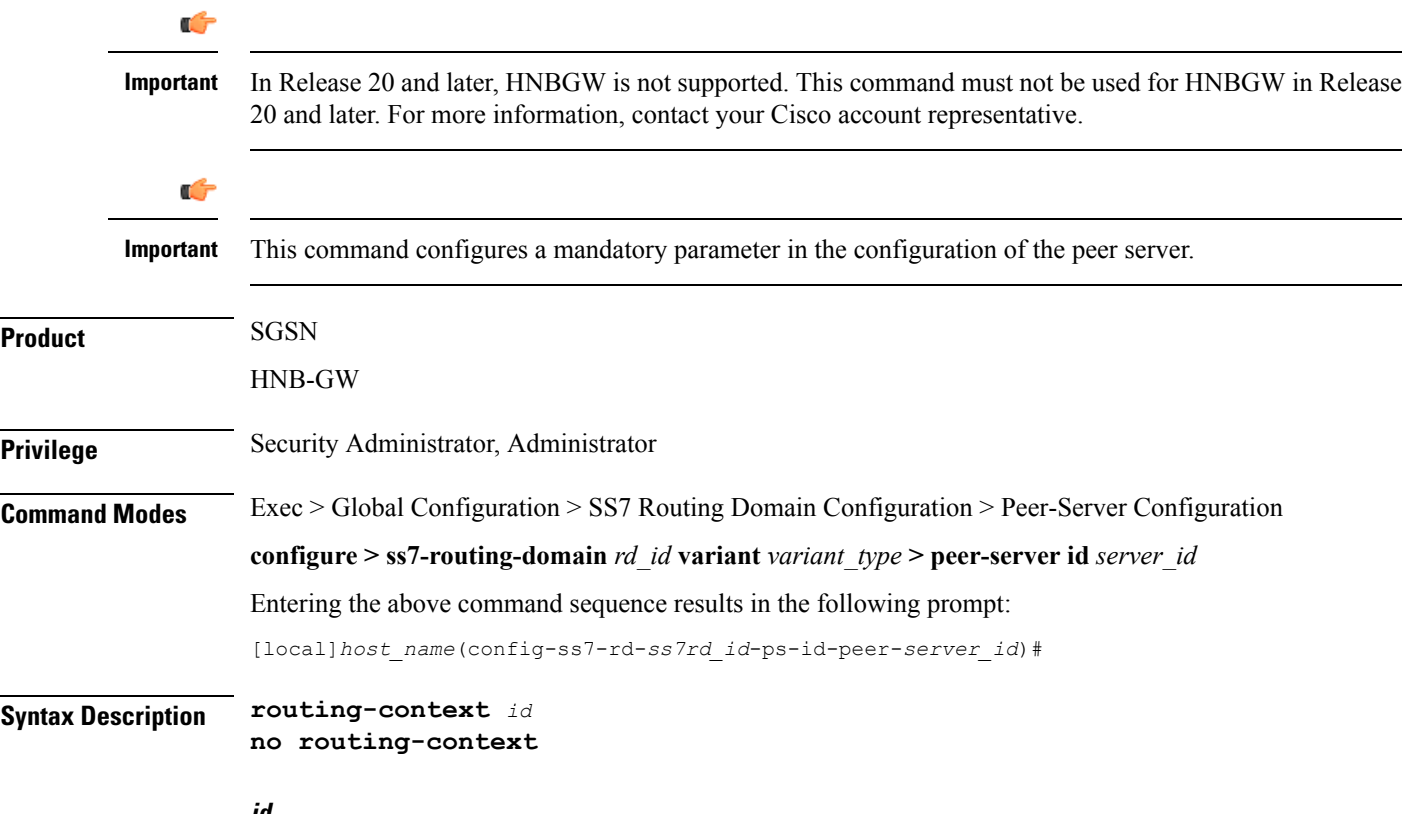

#### **id**

*id* Uniquely identifies a specific routing context for the peer-server-process to use. The Id must be an integer from 1 to 65535.

From release 17.0 onwards, the SGSN supports an integer of 0 to 4294967295 as a valid value for the routing-context ID in M3UA messages.

#### **no**

Removes the routing-context definition from the peer server configuration.

**Usage Guidelines** Use this command to define routing contexts for the peer server.

#### **Example**

Define routing-context instance 15:

**routing-context** *15*

### <span id="page-5-0"></span>**self-point-code**

This command defines the point-code to identify the SGSN as a peer server.

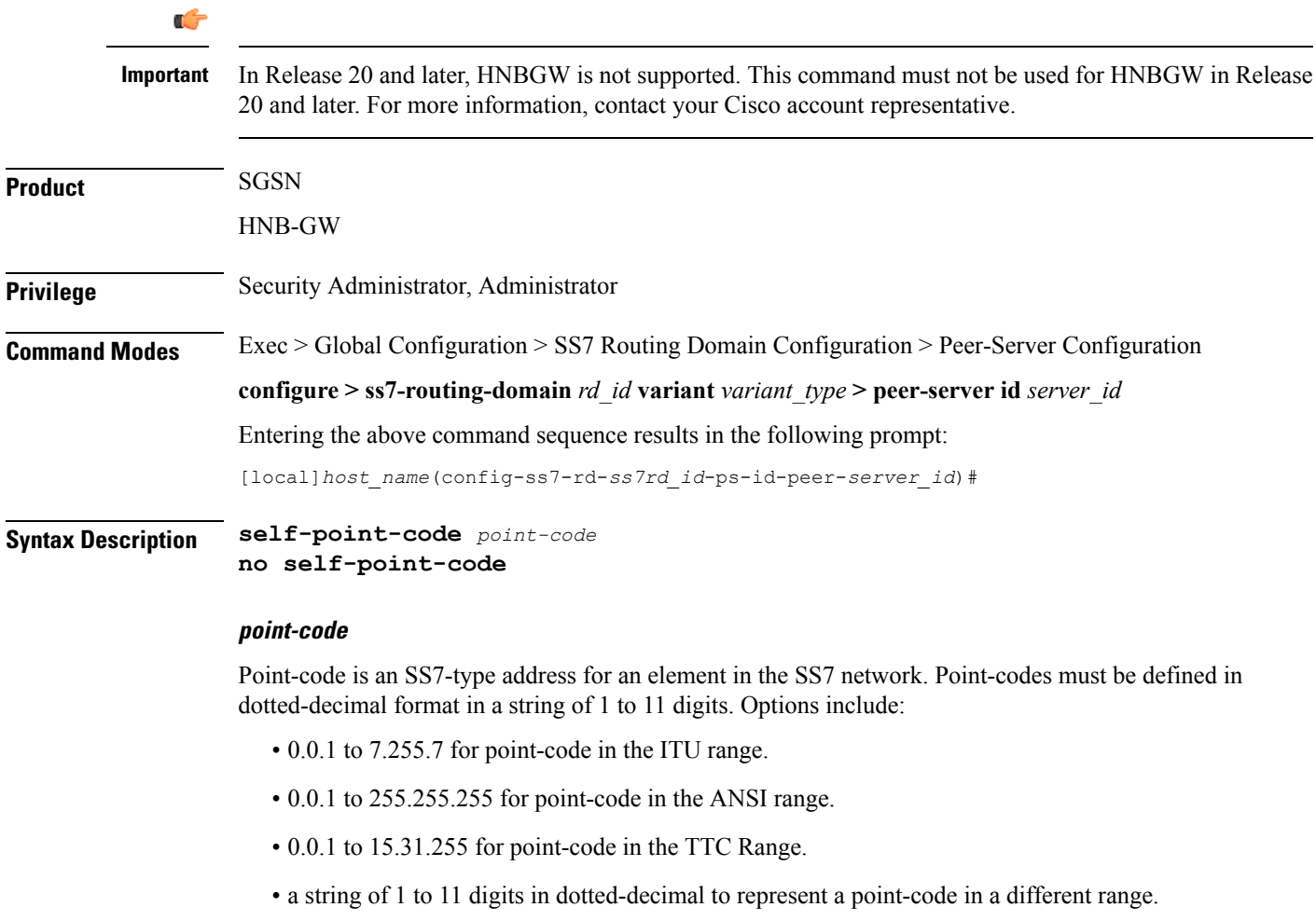

 $\mathbf I$ 

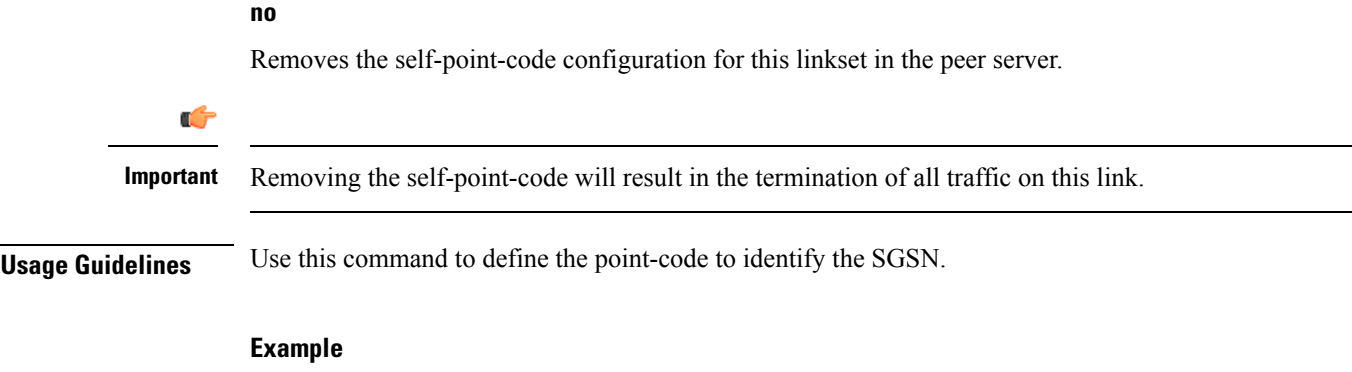

Use the following command to remove the self-point-code definition from the peer-server configuration:

**no self-point-code**

 $\mathbf I$